# Jitter-Trace: a low-overhead OS noise tracing tool based on Linux Perf

Nelson Mimura, Alessandro Morari, Fabio Checconi

IBM T. J. Watson Research Center – Yorktown Heights, NY

June 27, 2017

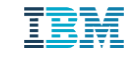

## **Outline**

- Jitter
- Scheduling and Linux Tracing
- Tracepoints and Events
- Implementation and Experiments
- Overhead
- Conclusions

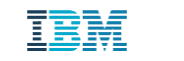

#### Jitter

- Activities can interfere with a running application by **stealing CPU time** from it
	- Noise can come from other sources (e.g., network, other applications)
	- This work focuses on noise caused by explicitly scheduling another activity on the (V)CPU of a running application
- System activity that stole processor time from application is called **offender**
- **Jitter** (runtime variability) increases amount of time to complete a task
	- Reduces system efficiency and throughput
	- Effects even more pronounced when application relies on **communication collectives** (typical of parallel distributed workloads)

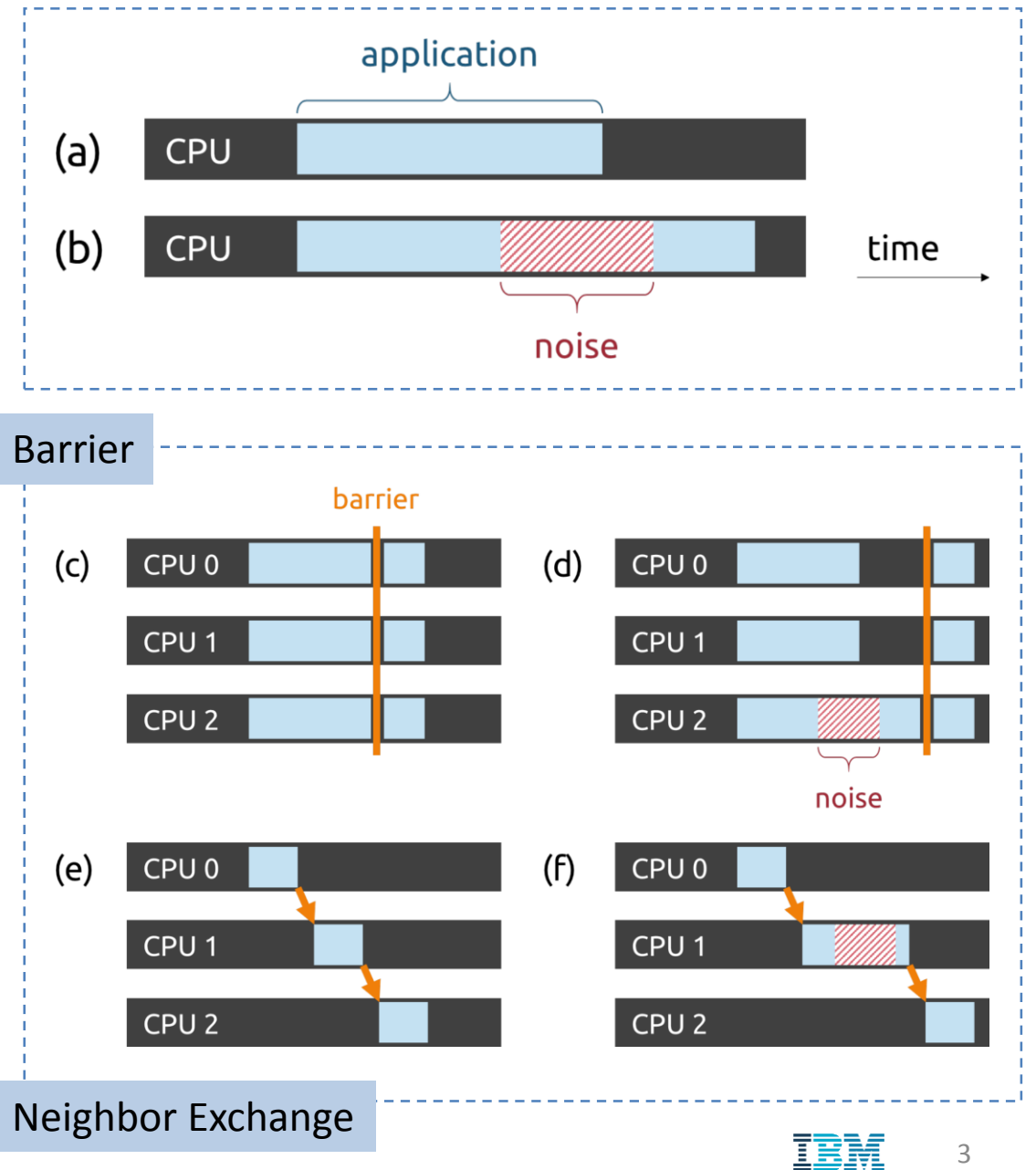

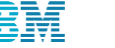

## Scheduler and Linux Tracing

- Linux kernel exposes several **Tracepoints** that can be used for debugging purposes
- **Trace events** provide a higher level API on top of tracepoints to simplify their utilization
- **Tracer tools** such as Perf provide a user -friendly interface to these events
	- User space event-driven tool
	- Widely available in many distributions
	- Based on Linux Performance Events Susbsystem
	- Low-overhead measurements (at least an order of magnitude faster than instrumenting profilers)
- **· Jitter-Trace** is designed to use the Perf tracing infrastructure to perform a quantitative analysis of OS noise
	- No kernel patching/recompilation required

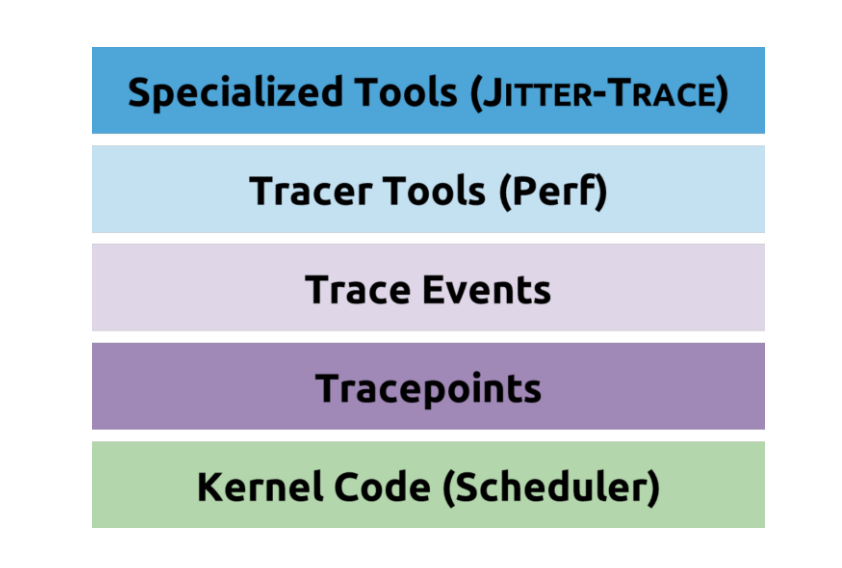

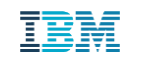

4

### Tracepoints and Events

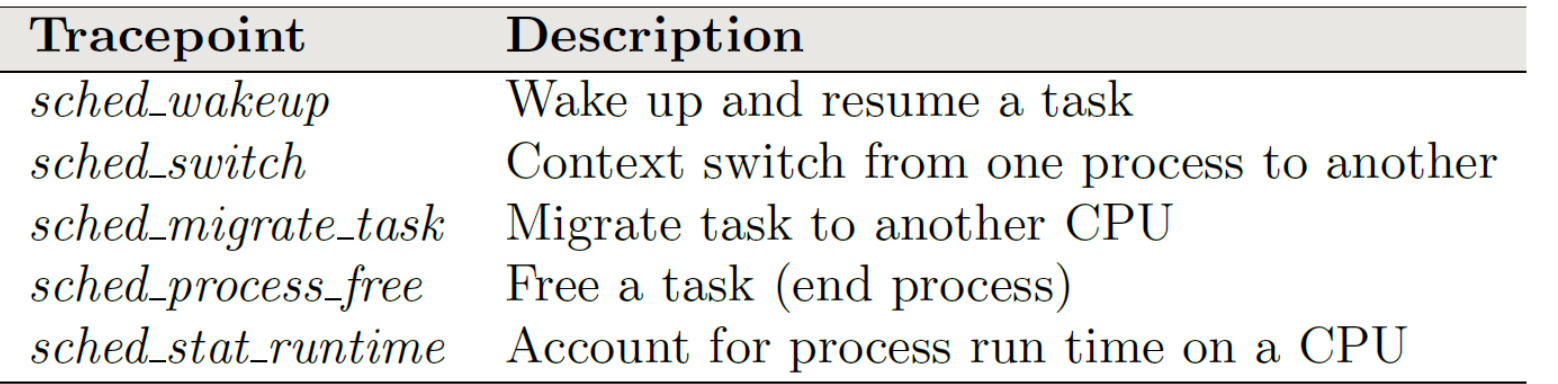

**Track current status of each process in execution**

**Track how long each process has been running on a (V)CPU**

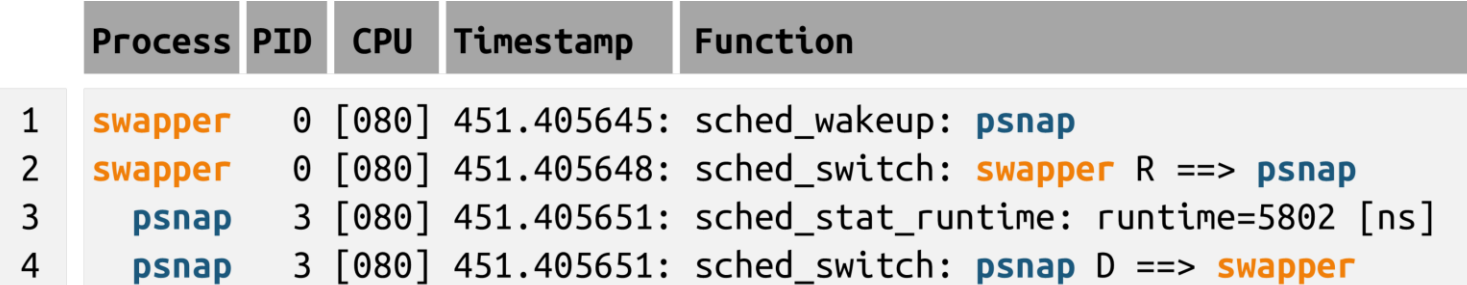

- Scheduler manages CPU utilization by switching processes in and out
- Example of trace showing **switch in** (line 2, context is switched to a process) and **switch out** (line 4, context is switched to something else)

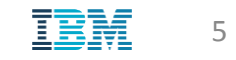

### Example of Noise and Process State

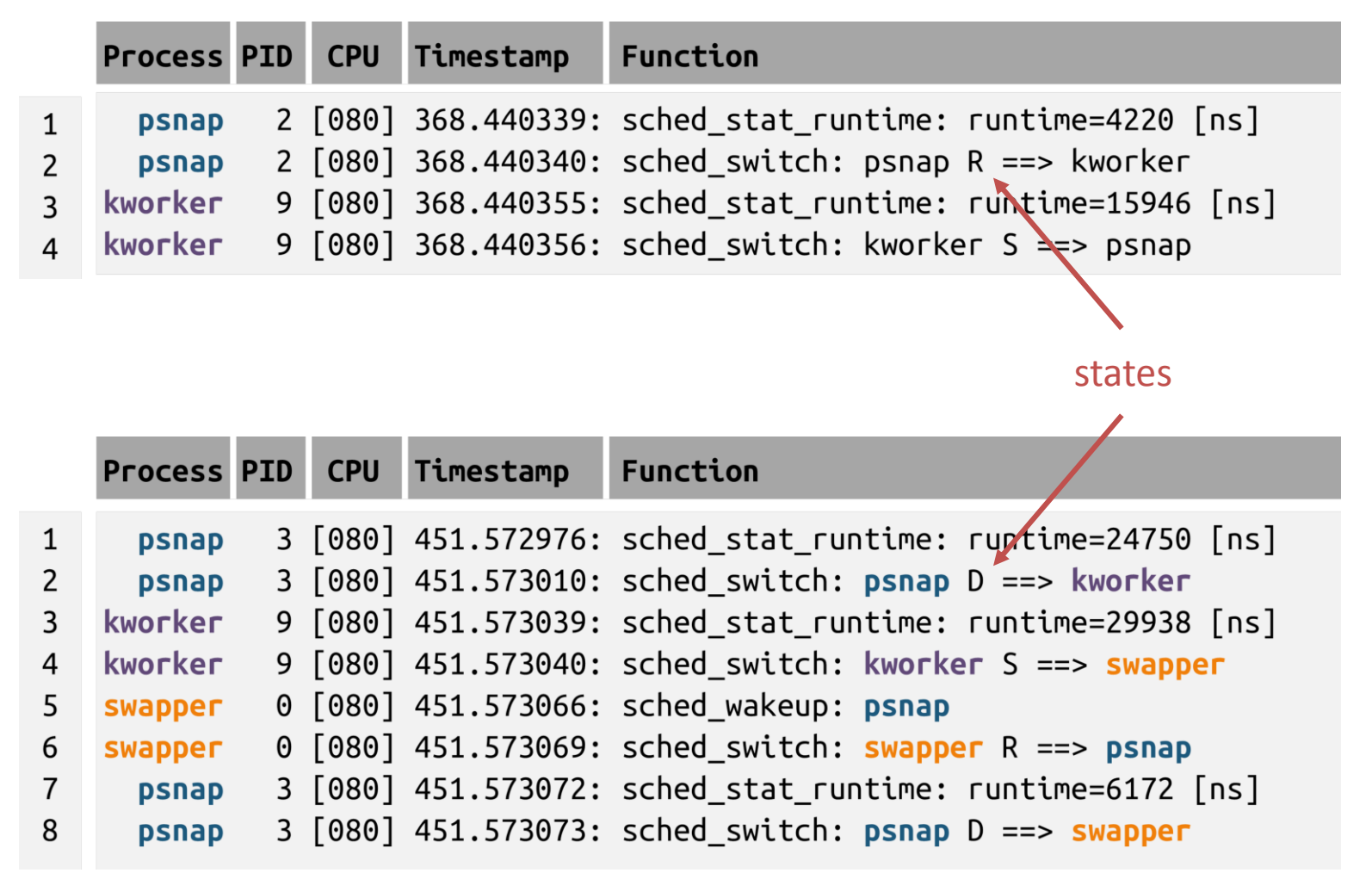

- **psnap** is the application and **kworker** the OS process that generates noise
- **kworker** is switched in (line 2) and executes for around 16 us (line 3)
- Not every switch out leads to noise; at line 2, psnap is switched out in **sleep state** (flag **D**);
- Different from example above where psnap is switched out while in **running state** (flag **R**)

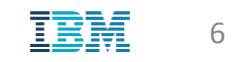

## More Examples (1)

• Example of noise using microbenchmarks

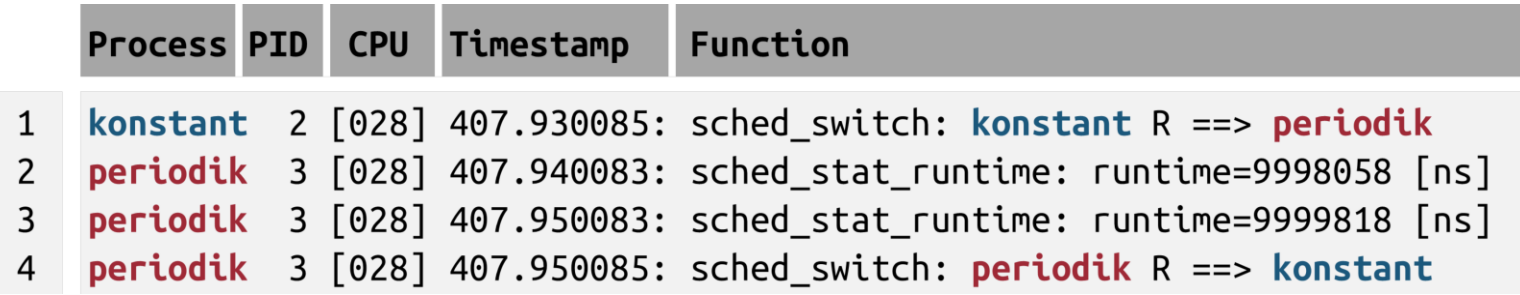

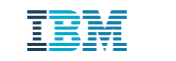

## More Examples (2)

• Composite noise (two sources in sequence: *periodik*, then *kworker*)

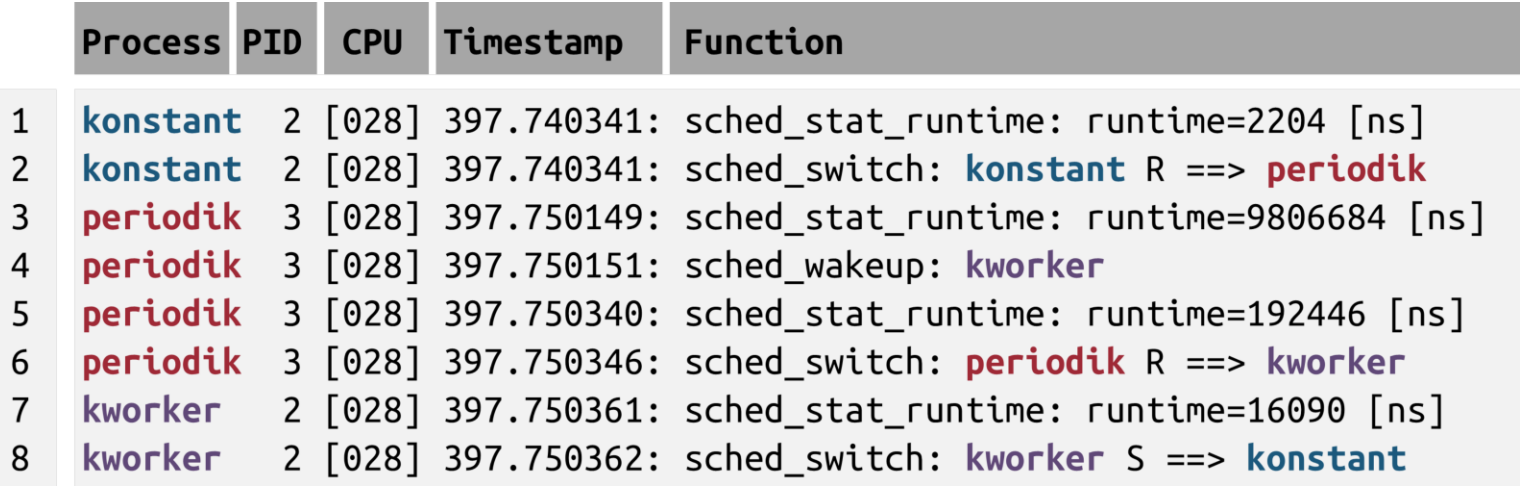

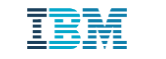

## More Examples (3)

• Example of sleep – wake up (*periodik*)

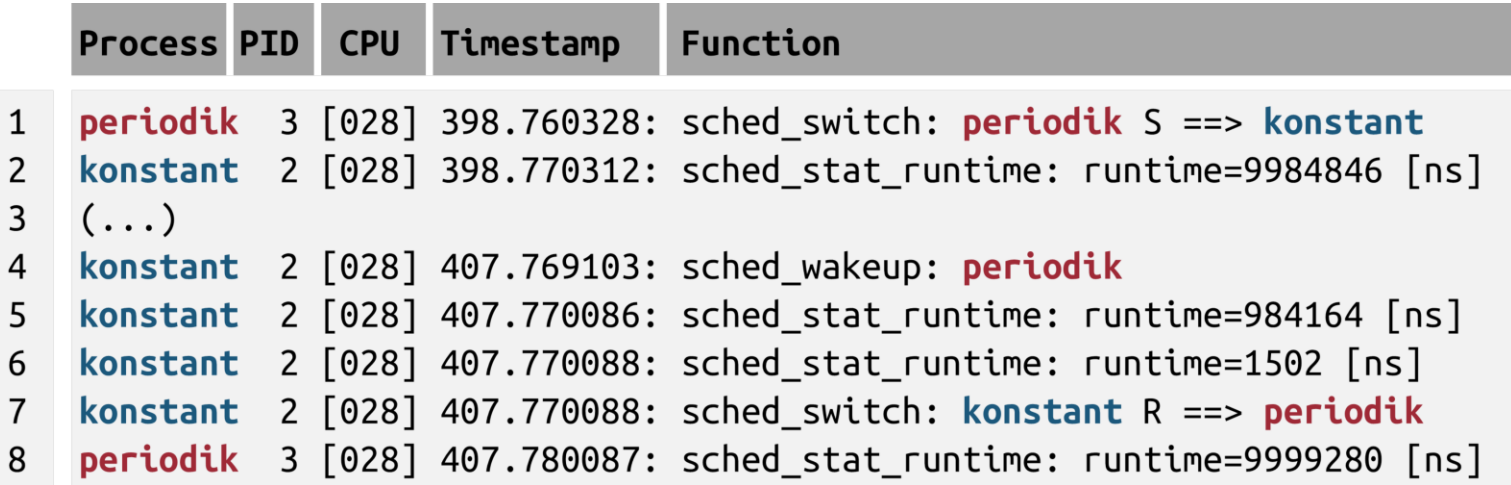

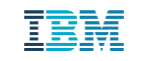

#### Implementation

- Python and Bash
- Three main modules to run experiments and perform analysis
	- **perf\_start** and **perf\_stop**
	- **perf\_analyze**
- Analysis process
	- 1. Perf is used to collect scheduling information while application is run
	- 2. Perf writes its outputs in binary format
	- **3. perf\_timelines** uses Perf to convert binary format into textual timelines
	- **4. perf\_events** converts timelines into lists of events
	- **5. perf** analyze concentrates the required logic to identify sources of jitter and quantify the noise they generate

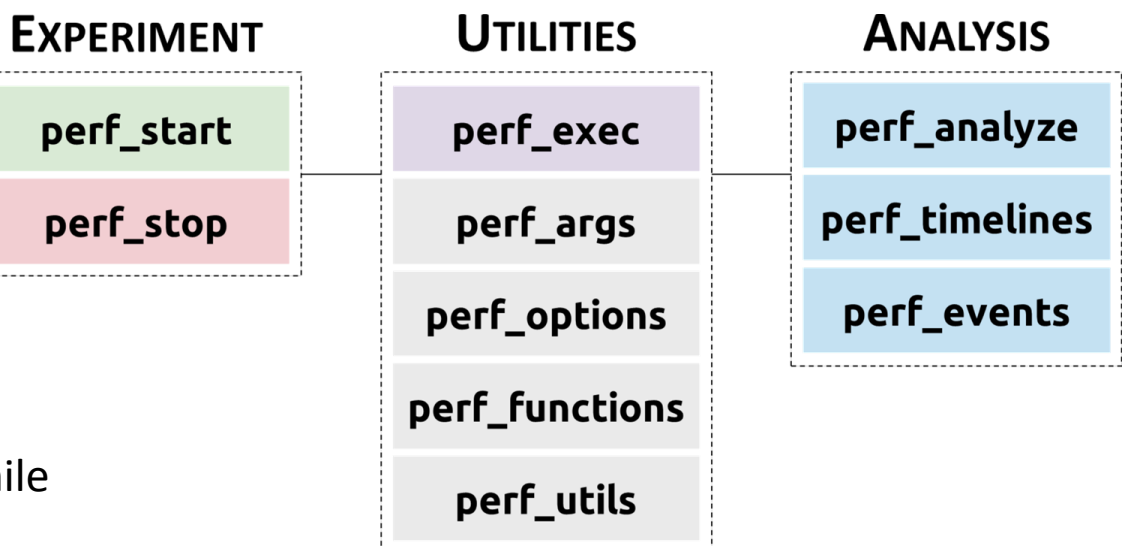

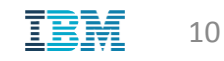

### Experimental Platform

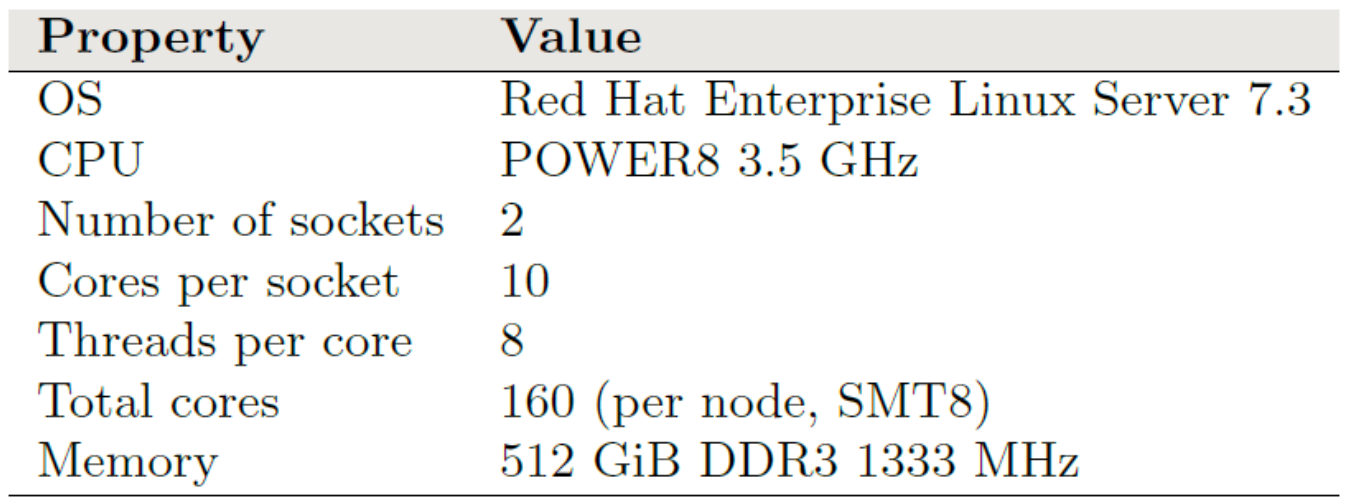

- IBM Spectrum MPI 10.1
- Job submission/management: IBM Spectrum LSF 10.1

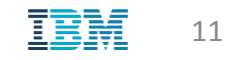

## Experiments using PSNAP (1)

- PAL System Noise Activity Program, benchmark typically used to quantify noise from application perspective
- **Global List of Offenders**
- **Global Histogram of Noise Events**

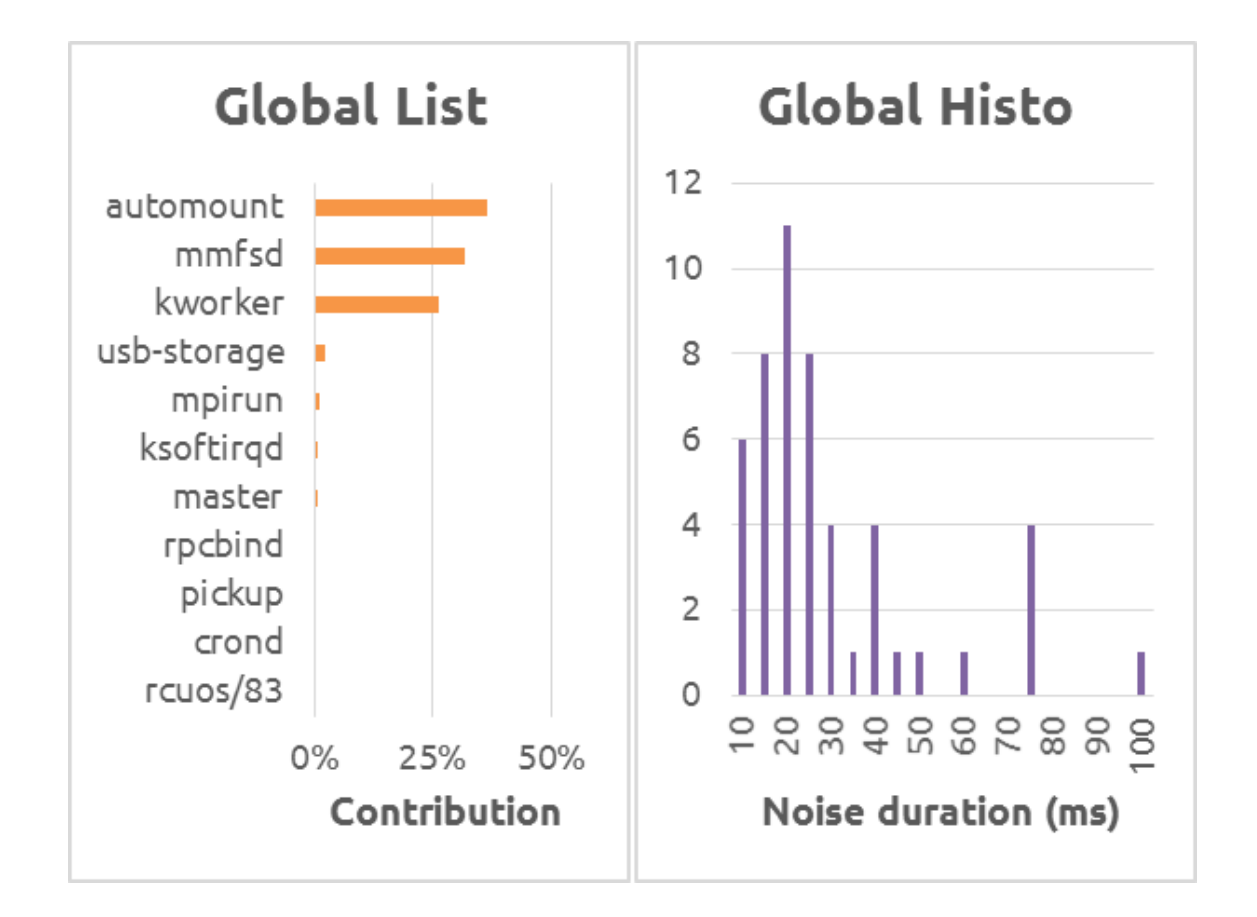

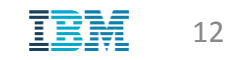

## Experiments with PSNAP (2)

• **Local List of Offenders** (list per application PID)

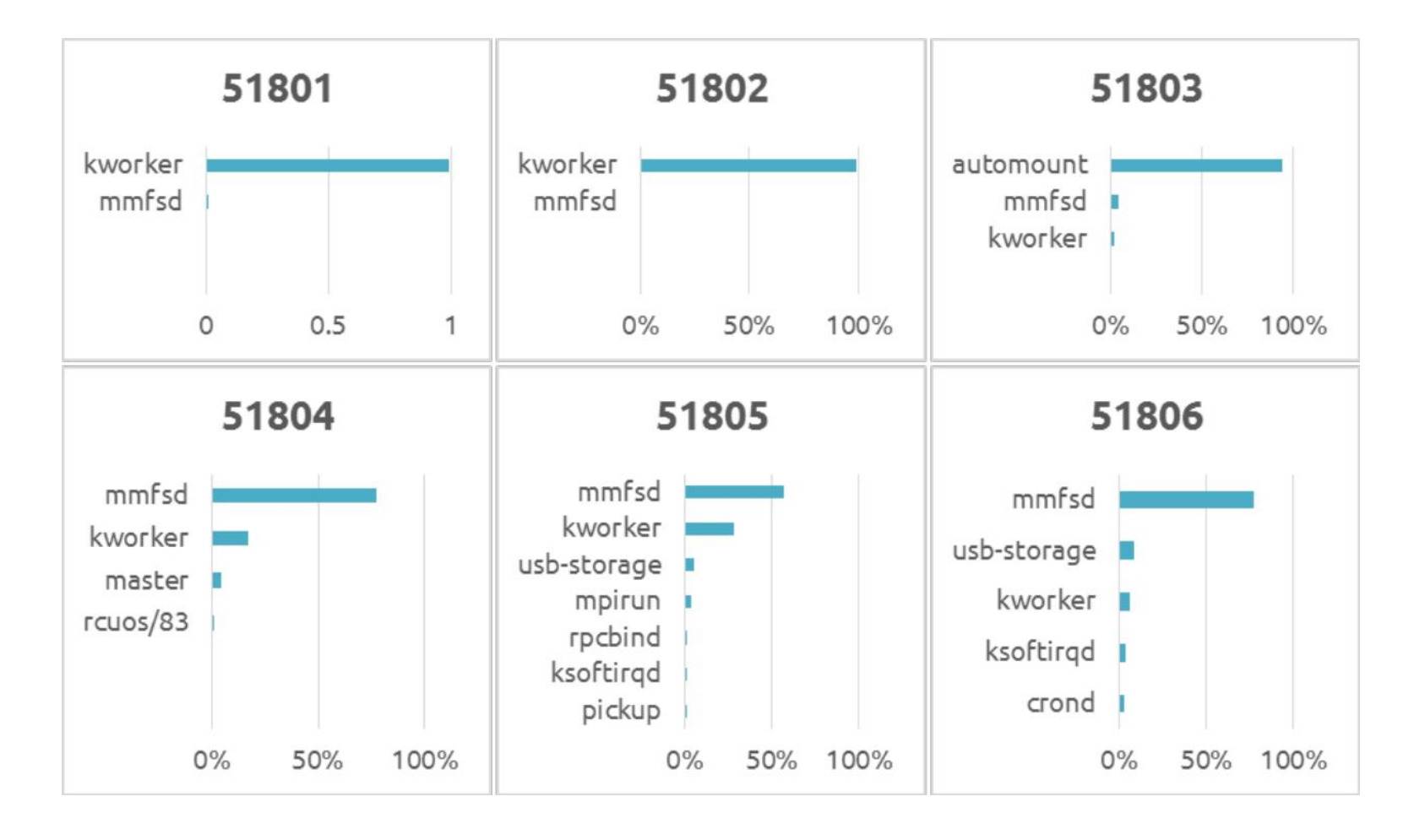

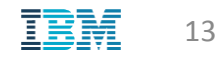

### Experiments with PSNAP (3)

• **Histograms per Offender**

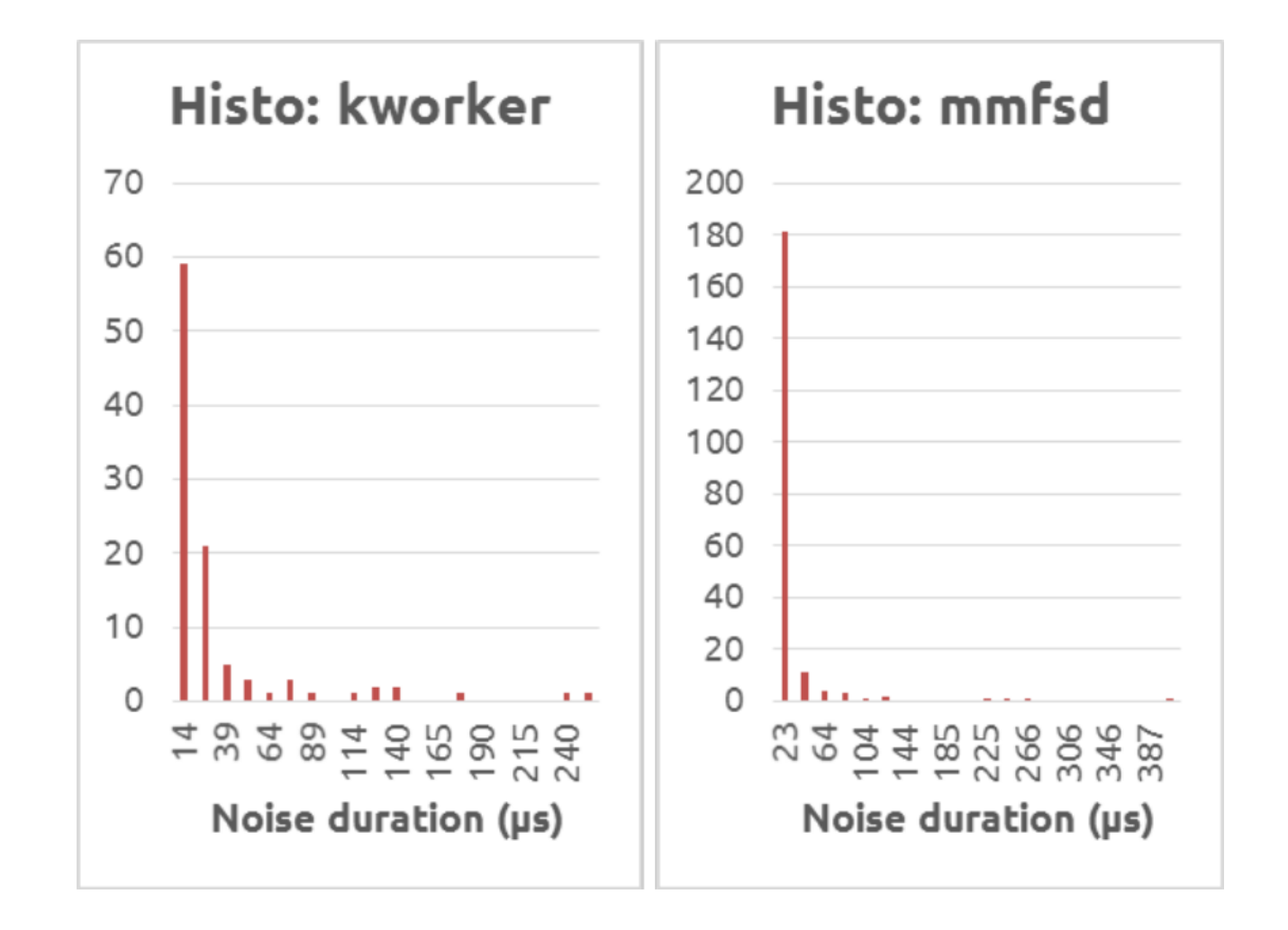

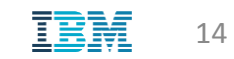

### Experiments on Idle System

• **System-wide analysis** (identify all processes running on an idle system)

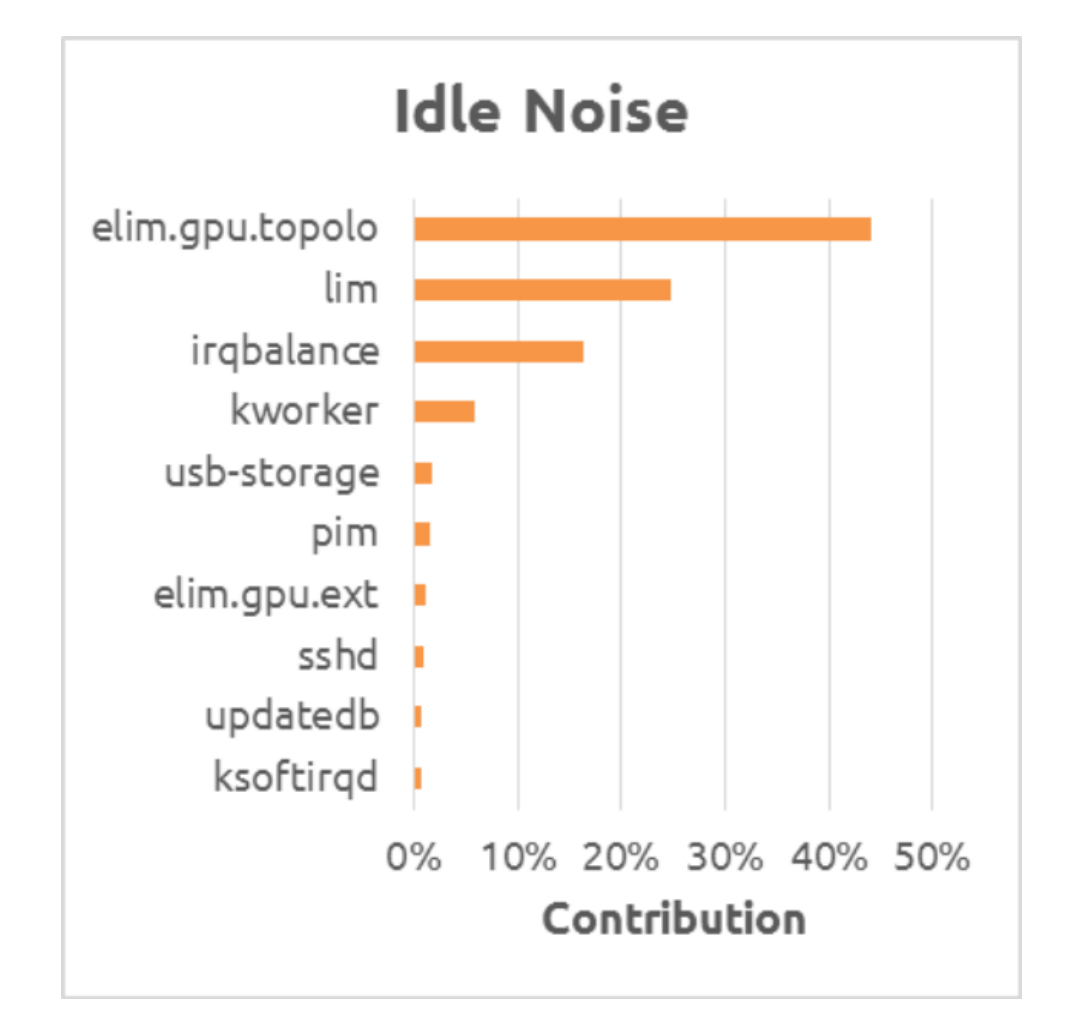

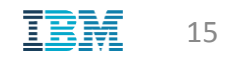

#### Jitter-Trace Overhead

- The processing of noise data is done after the execution of the application
	- Only potential source of overhead: **Perf**
- Overhead quantification: execution of **benchmark** (*konstant*)
	- One instance per CPU hardware thread (total of 160 processes)
	- CPU affinity set for Perf (one VCPU)
	- Internal application counters used to evaluate noise
- Total of 3.2 billion iterations (1.6 million less than case without tracing)
	- **Overhead of 0.05%**
	- This is also consistent to the overhead computed using Jitter-Trace itself (analyzing the statistics about Perf)

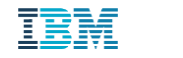

## **Conclusions**

#### • **Jitter-Trace**

- Built on top of Linux Perf
- Identifies sources of jitter (noise) and quantifies them
- Analyzes switching activity from kernel scheduler

#### • **Limitations**

- Perf requires **administrative privileges** or the configuration of a kernel parameter to allow unprivileged tracing
- Jitter-Trace does not account for jitter **sources** that are not processes
	- Newer implementation (after submitting this paper) provides support to other events

#### • **Future Work**

- Work queue events (**kworker** detailed information) – done
- **Interrupts** (hardware and software) – in progress
- **Open source**  in progress

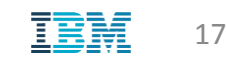

## Thank you!

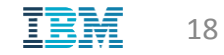